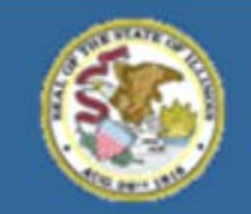

Gery J. Chico, Chairman Dr. Christopher Koch, State Superintendent

# **FY 2013 Year End Expenditure Reporting Changes**

**Funding and Disbursement Services <http://www.isbe.net/funding/default.htm> Phone: (217) 782-5256**

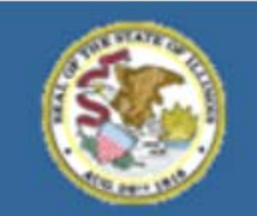

Gery J. Chico. Chairman Dr. Christopher Koch, State Superintendent

### **Why The Change?**

*ISBE Audit Finding Summary:* 

*Improve collection and reporting controls to ensure an accurate accounting of statewide liabilities under Generally Accepted Accounting Principles*

### **Summary of Major Changes – Effective Fiscal Year 2013 All State and Federal grants with expenditure reports**

- **Outstanding obligations field will be open on all June 30 expenditure reports.**
- **All grant recipients with a project end date after June 30 must report the split of expenses for obligations/activities June 30 and prior compared to July 1 and after.**

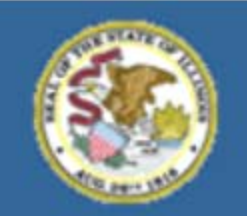

Gery J. Chico, Chairman Dr. Christopher Koch, State Superintendent

### **Year End Expenditure Reporting Changes**

- **Impacts all State and Federal Grant projects (e.g. Early Childhood, IDEA Part B, Title I etc.)**
- **Additional reporting will be required if the project end date is extended past June 30.**
- **Examine the need for an end date extension:**
	- **NOT needed for staff on a 12 month salary schedule**
	- **NOT needed to pay obligations incurred June 30 or prior**
	- **IS needed for new activities and obligations incurred July 1 or later (e.g. Summer School, Professional Development)**

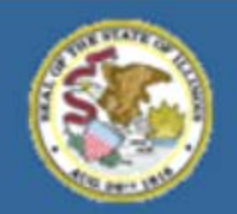

Gery J. Chico, Chairman Dr. Christopher Koch, State Superintendent

### **Year End Expenditure Reporting Changes Obligations**

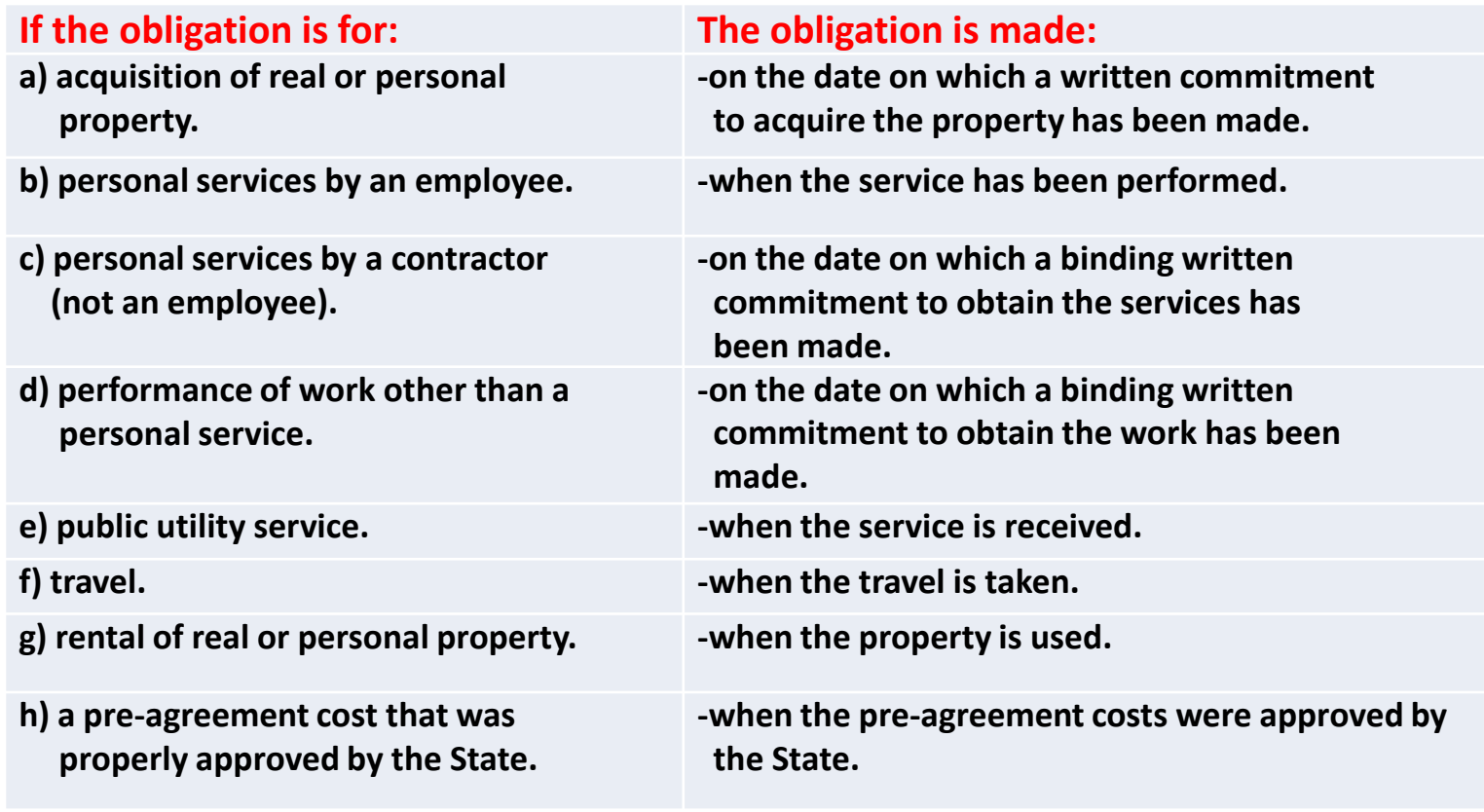

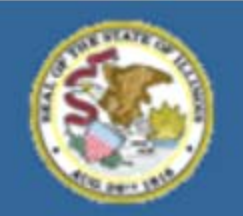

Gery J. Chico, Chairman Dr. Christopher Koch, State Superintendent

### **Year End Expenditure Reporting Changes State or Federal Grant Example**

- **Project End Date August 31**
- **June 30 Cumulative Cash Basis Expenditures \$1,000**
- **June 30 Outstanding Obligation Reported \$500**
- **July 31 Cumulative Cash Basis Expenditures \$1,100**
- **New Reporting Requirement** 
	- **How much of the \$100 expended in July paid for obligations/activities June 30 or prior as compared to payments for obligations/activities July 1 or later?**

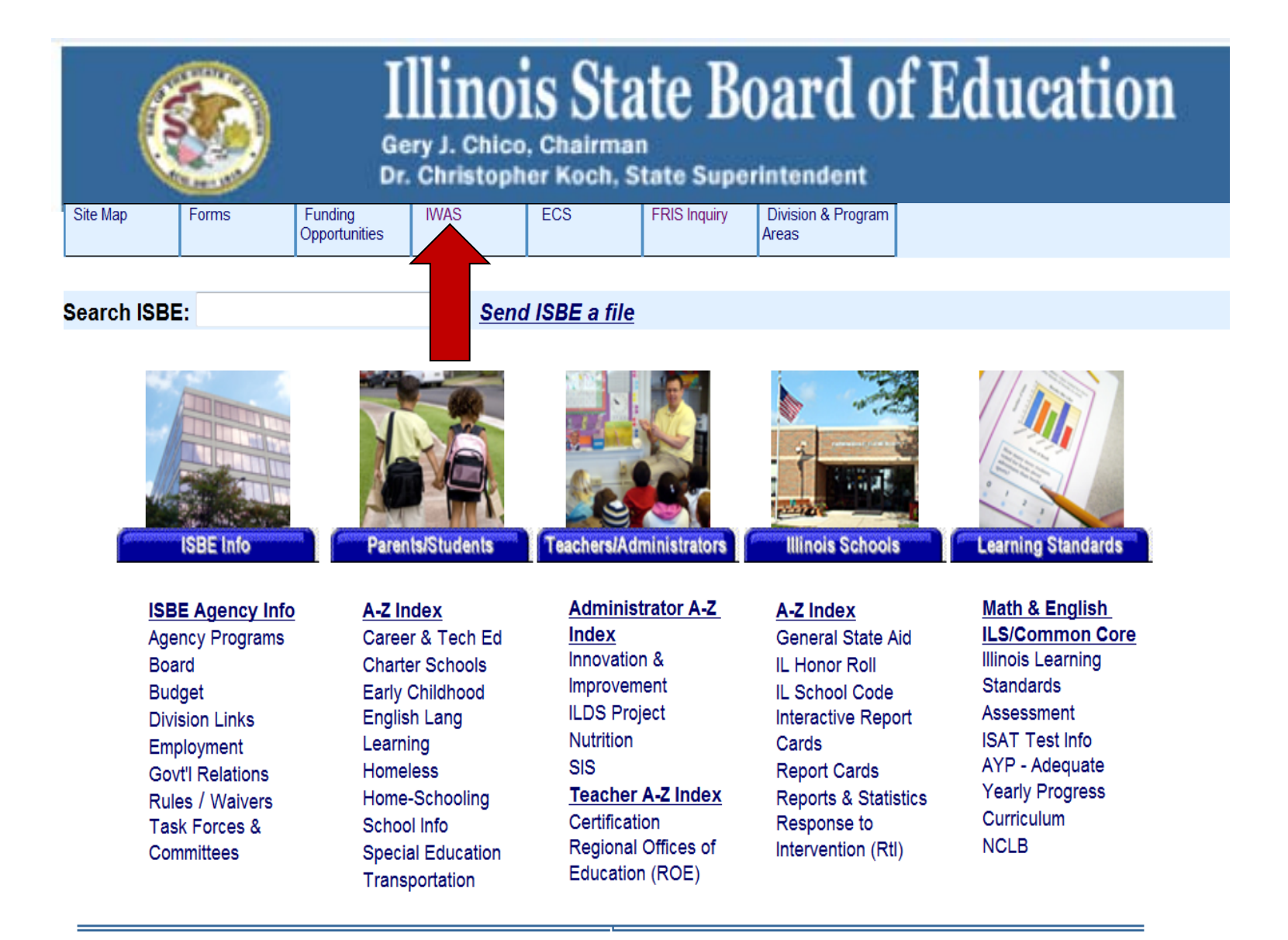

### **Choose the IWAS link on the ISBE Homepage**

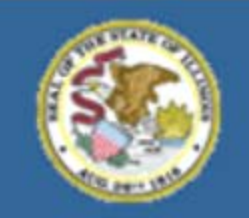

Gery J. Chico, Chairman Dr. Christopher Koch, State Superintendent

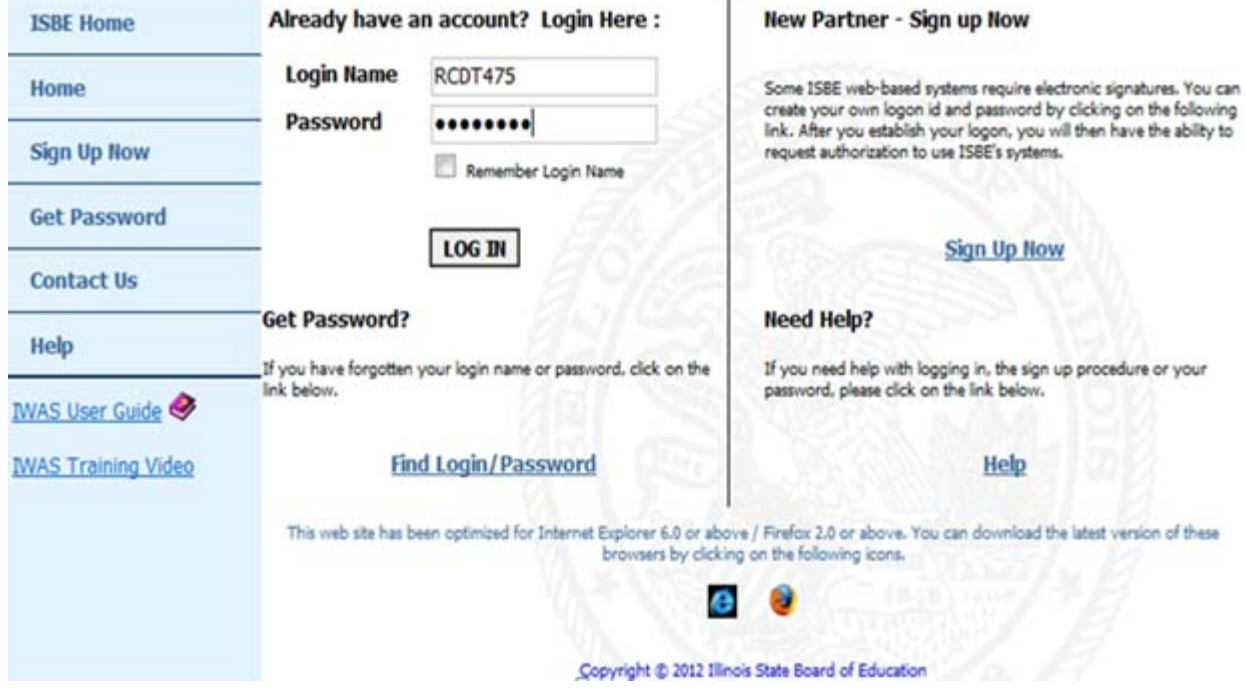

**Enter Login Name and Password**

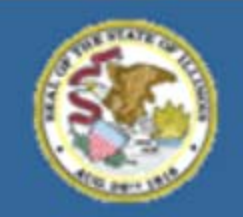

Gery J. Chico, Chairman Dr. Christopher Koch, State Superintendent

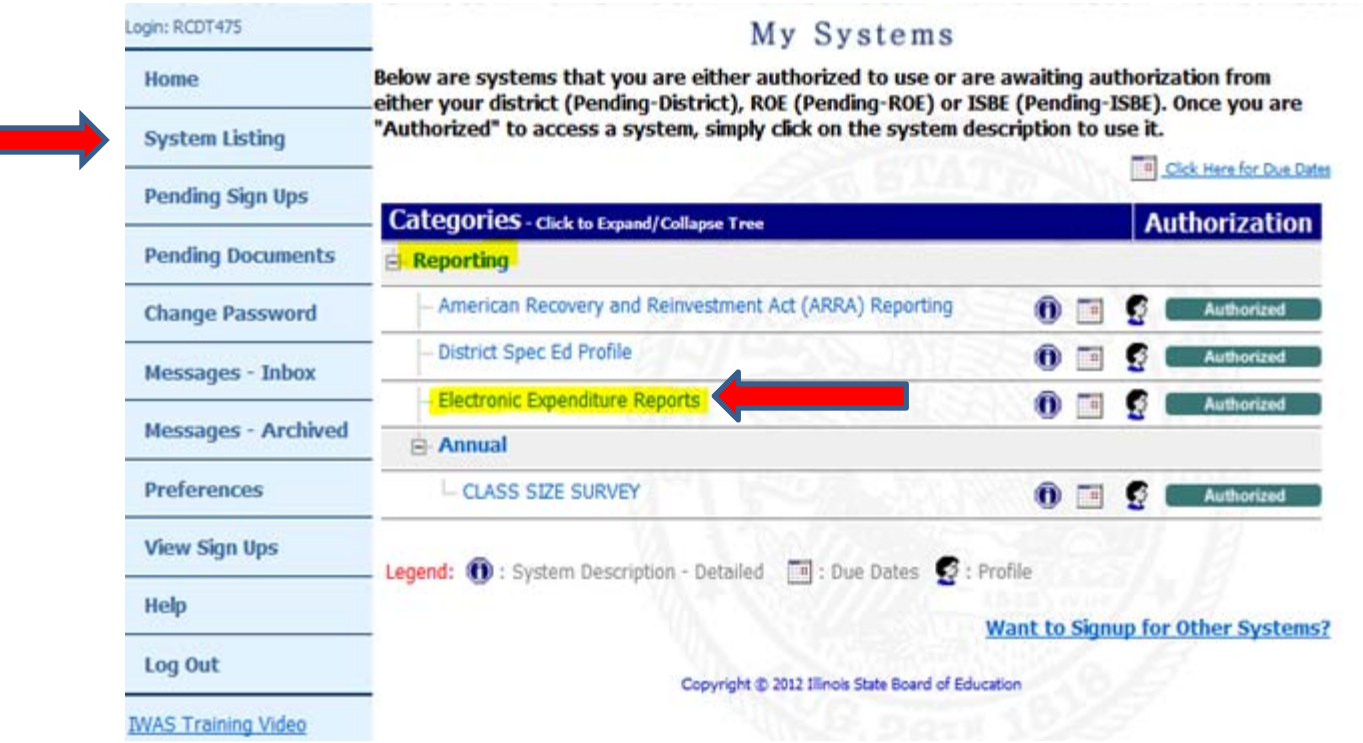

- **1. Choose "System Listing"**
- **2. Under Reporting Category choose Electronic Expenditure Reports**

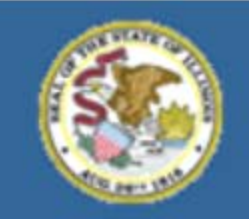

Gery J. Chico, Chairman Dr. Christopher Koch, State Superintendent

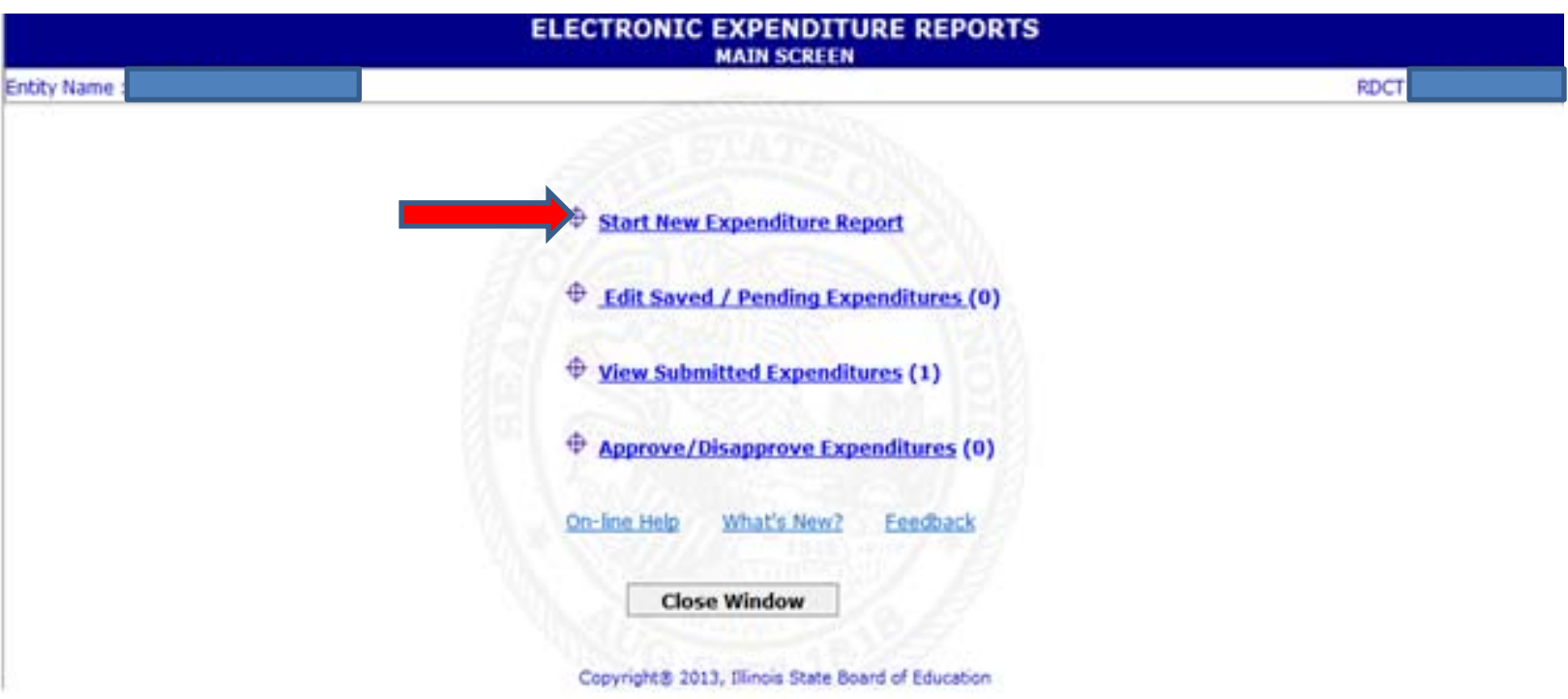

- **1. Choose a State or Federal Program from Drop Down**
- **2. Choose Start New Expenditure Report**

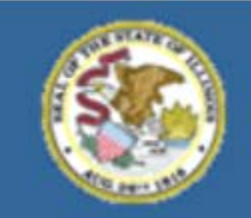

Gery J. Chico. Chairman Dr. Christopher Koch, State Superintendent

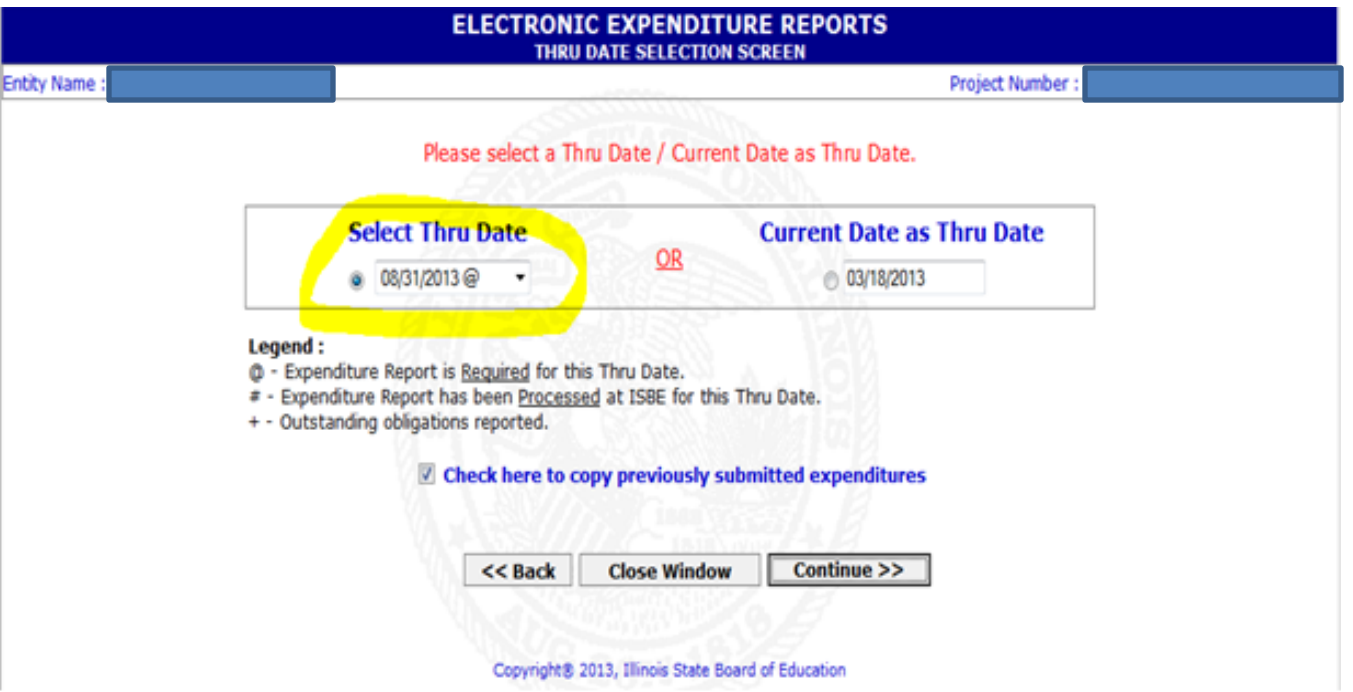

- **1. Choose Expenditure Thru Date from Drop Down (e.g. 8-31-13) OR**
- **2. Current Date**
- **3. Choose "Continue" button**

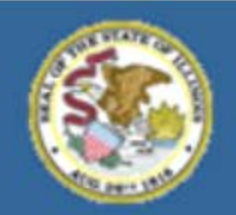

Gery J. Chico, Chairman Dr. Christopher Koch, State Superintendent

#### **SECTION II. - EXPENDITURE OBJECTS (100 - 400)**

Please enter your CUMULATIVE expenditures through the 'CUMULATIVE EXPENDITURES THROUGH DATE' specified in SECTION I for Expenditure Objects (100 - 400). To see the budgeted amount for each cell, position your mouse pointer over the **B**.

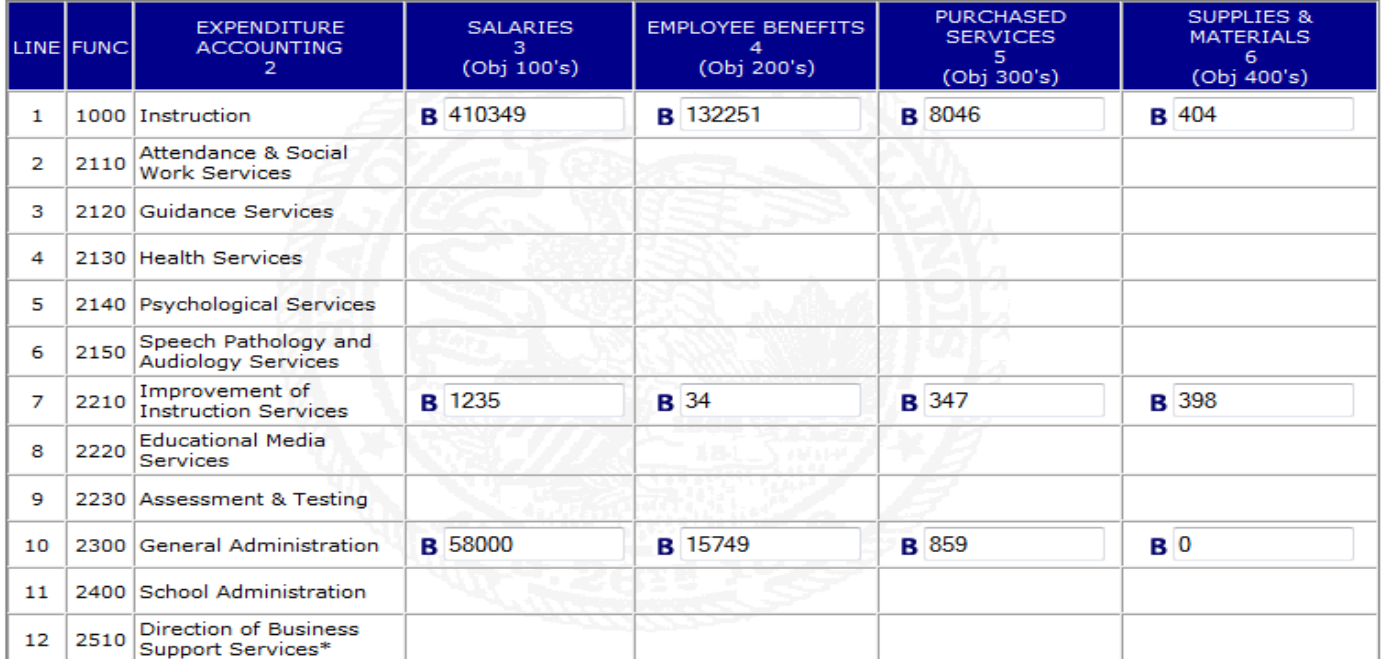

### **Enter year-to-date cash accounting basis expenditures in approved budgeted cells.**

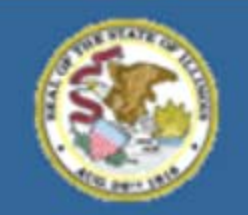

Gery J. Chico, Chairman Dr. Christopher Koch, State Superintendent

# **Outstanding Obligations**

### **Available on ALL June 30 expenditure reports and thereafter – even if the project ends after June**

#### **SECTION V - (A) - OUTSTANDING OBLIGATIONS (Line 33)**

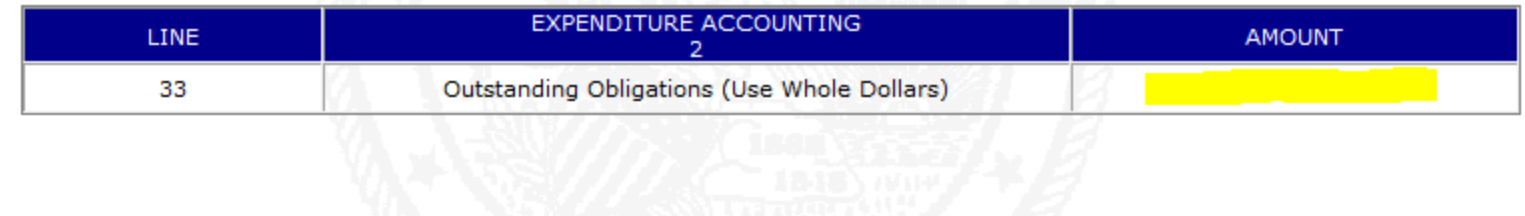

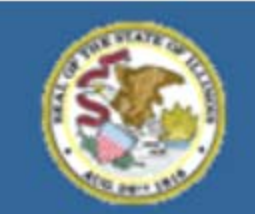

Dr. Christopher Koch, State Superintendent

#### **SECTION VI. - CALCULATE TOTALS FOR FOLLOWING SECTIONS**

Press this button when you are finished entering the information for Sections II, III, IV and V above. Each time this button is pressed, validity checks are performed and you may be asked to react to an exception before moving on. You may calculate the totals at any time.

**Calculate Totals for Following Sections** 

### **Choose the "Calculate Totals" button after entering all expenditures**

### **Additional reporting will be required IF:**

- **The project end date is AFTER 6/30; AND**
- **The expenditure thru date is AFTER 6/30; AND**
- **The expenditures (not outstanding obligations/commitment amount) are greater than the 6/30 reported expenditures**

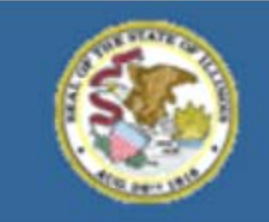

Gery J. Chico, Chairman Dr. Christopher Koch, State Superintendent

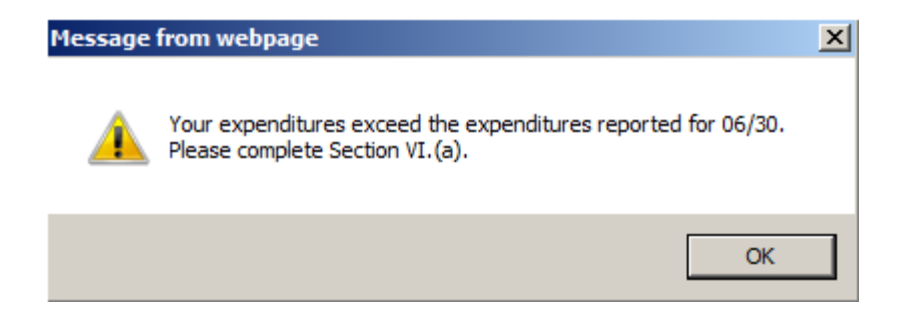

**This message will appear if all the criteria as stated on the previous slide is met and informs the user to report the split of expenditures after June 30.** 

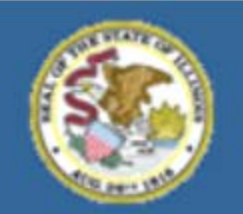

Gery J. Chico. Chairman Dr. Christopher Koch, State Superintendent

#### SECTION VI. (a). - EXPENDITURE SPLIT FOR AMOUNTS EXPENDED AFTER JUNE 30

\$100 has been expended since June 30. Please provide a split of \$100 between Lines A and B:

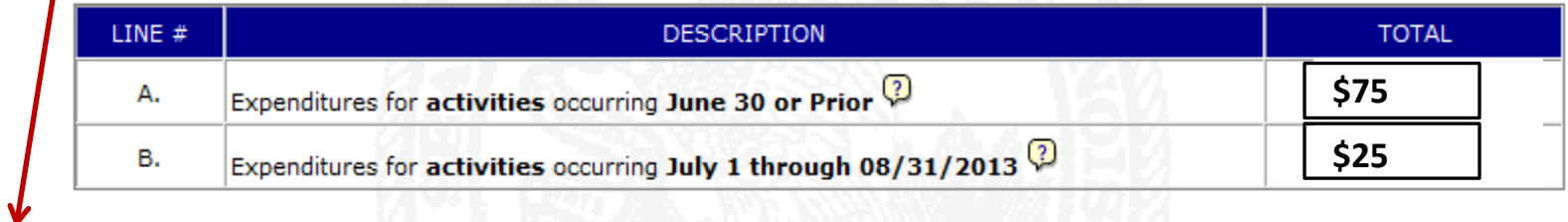

**The system will calculate the difference between the June 30 expenditure report and the most recently submitted cumulative report (e.g. July 31 or Aug 31). In addition, the system will auto fill the balance of the calculation once the user enters the first value.**

#### **EXAMPLE - \$100 Expended Since June 30**

**Line A. Enter the amount of expenditures for activities that occurred on June 30 or prior. Ex: Liquidation of obligations (e.g. supplies purchase order or staff payroll) where payment was made after 6/30 for activities that occurred June 30 or prior. Example Above - \$75**

**Line B. Enter the amount of expenditures for activities that occurred on July 1 through the current report. Ex: SUMMER school activities, stipends or staff development activities. Example Above - \$25**

 **THESE ENTRIES DO NOT CHANGE PAYMENTS MADE TO LEA**

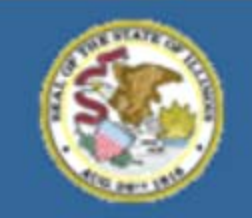

Gery J. Chico, Chairman Dr. Christopher Koch, State Superintendent

#### SECTION XI. - SUBMIT EXPENDITURE REPORT TO DISTRICT/AGENCY **ADMINISTRATOR/ISBE**

Press the 'Submit for Approval' / 'Submit To ISBE' Button when you are ready to submit this expenditure report. Totals will be recalculated before submission. This expenditure report can be printed from FRIS Inquiry at http://webapps.isbe.net/frisinguiry/fing.asp in a few days.

I hereby certify that the financial expenditures reported are accurate to the best of my knowledge and belief and are only being used to support the activities approved within this State grant.

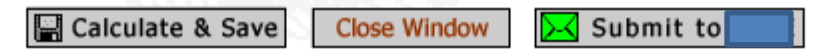

Copyright® 2013, Illinois State Board of Education

#### **Choose "Submit to" the next approval level (e.g. Administrator or ISBE)**

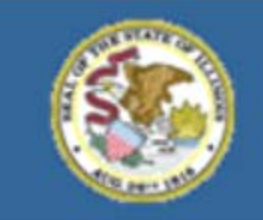

Gery J. Chico, Chairman Dr. Christopher Koch, State Superintendent

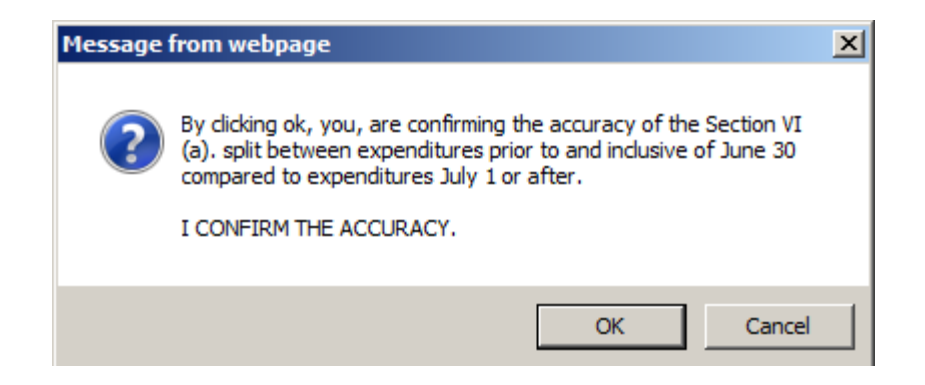

### **This message is to confirm the accuracy of Section VI.(a) (Expenditure Split) only.**

**Choose "Ok" to continue or "Cancel" to return to Section VI.(a).** 

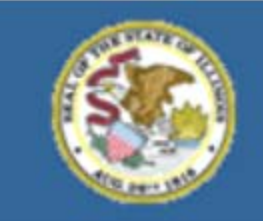

Gery J. Chico, Chairman Dr. Christopher Koch, State Superintendent

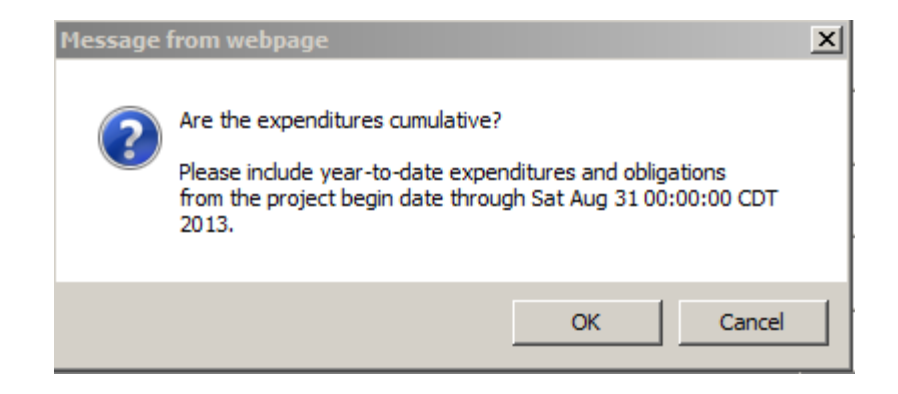

**This message is to confirm that all expenditures are cumulative (i.e. year-to-date).** 

**Choose "Ok" to continue or "Cancel".** 

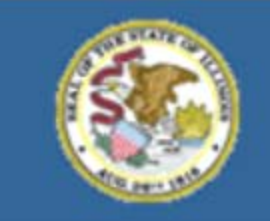

Gery J. Chico, Chairman Dr. Christopher Koch, State Superintendent

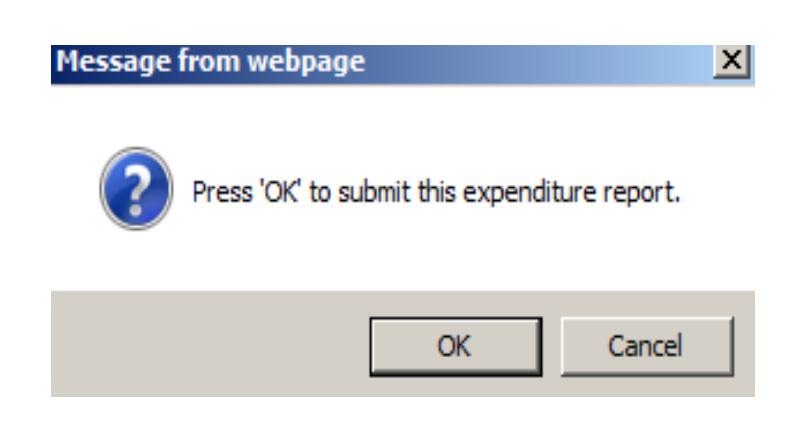

**This message is to submit the report to the next approval level (e.g. Administrator or ISBE).**

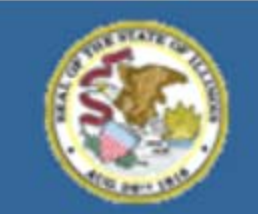

Gery J. Chico, Chairman Dr. Christopher Koch, State Superintendent

### **Leaving expenditure fields blank**

#### SECTION VI. (a). - EXPENDITURE SPLIT FOR AMOUNTS EXPENDED AFTER JUNE 30

\$100 has been expended since June 30. Please provide a split of \$100 between Lines A and B:

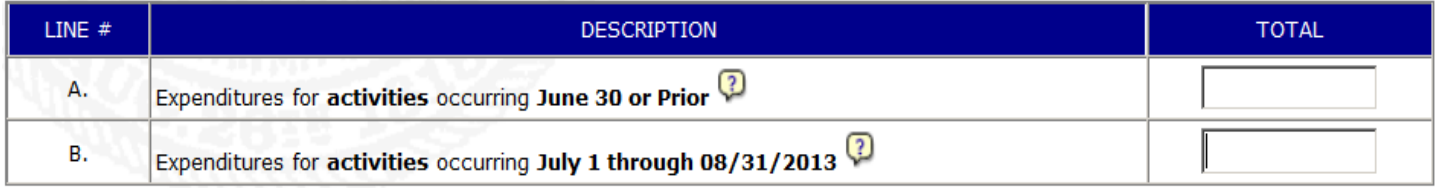

### **This message will appear:**

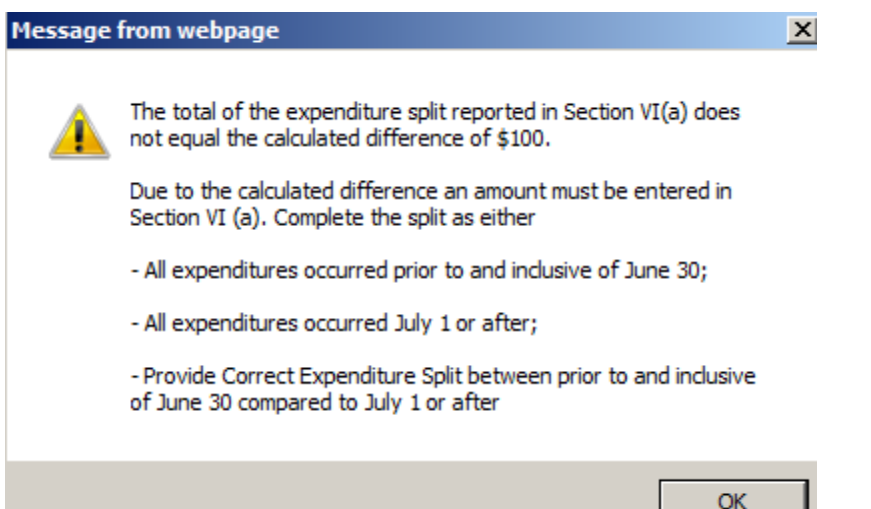

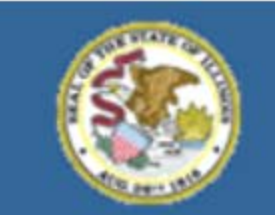

**Entity Name** 

## **Illinois State Board of Education**

Gery J. Chico, Chairman Dr. Christopher Koch, State Superintendent

#### **ELECTRONIC EXPENDITURE REPORTS CONFIRMATION SCREEN**

**Project Number** 

#### Your Expenditure Report has been Successfully Submitted to ISBE - Thank You!

It is recommended that you print this confirmation screen for your records.

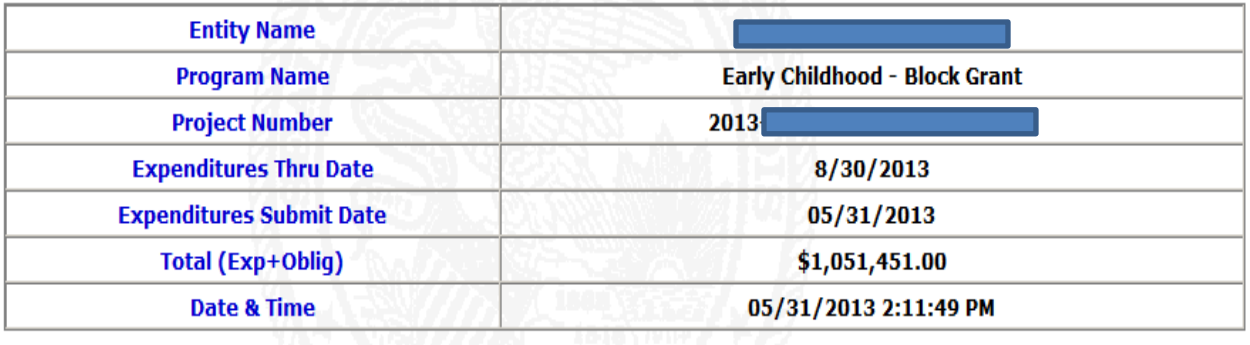

**Close Window Return To Main Screen** 

Convright® 2013. Illinois State Board of Education

**This message confirms that the expenditure report has been successfully submitted to ISBE by the local education agency administrator.**

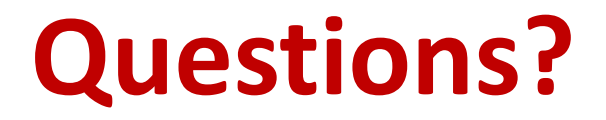

### **FUNDING and DISBURSEMENTS DIVISION 217/782-5256**

### **Kim Lewis:** [klewis@isbe.net](mailto:klewis@isbe.net) **Marj Beck:** [mbeck@isbe.net](mailto:mbeck@isbe.net)

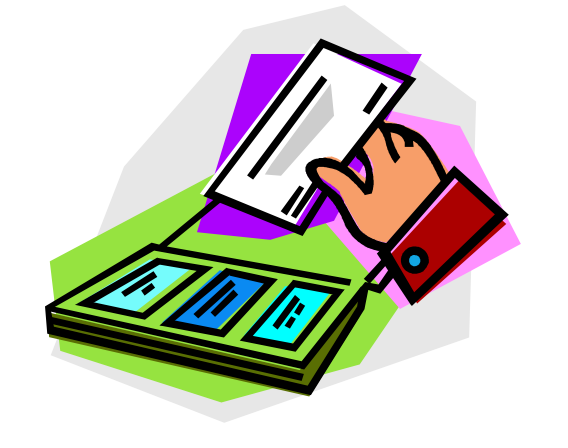